## **Approve a Write-Off Credit Bill Created on 2/27/2013 9:05:00 AM**

## Table of Contents

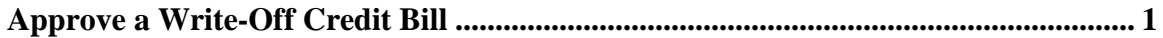

## <span id="page-0-0"></span>**Approve a Write-Off Credit Bill**

Core-**MI** 

Core-CT 9.1 uses 3 levels of approvals for credit bills and bills with credit lines:

- Level 1 Approvers—Billers--for self-approval of those with an adjustment reason of OTHER Level 2 Approvers—Billing Supervisor
- Level 2 Approvers--Billing Supervisor
- Level 3 Approvers--Agency Head

All credit bills with a Reason Code of "OTHER" will be routed to the Level 1 Approver for selfapproval.

All credit bills with a Reason Code of "WO" will route directly to Level 2 and then Level 3 Approvers.

Bills that require two levels of approvals are not routed to second approver until the first level approver has approved the bill.

Approvers use the worklist to navigate to bills that require approvals.

In this example a credit bill with an Adjustment Reason of WO is approved and then reviewed by two levels of approvers. It will then be ready to be run through the Finalize and Print process.

## **Procedure**

Navigation: Worklist

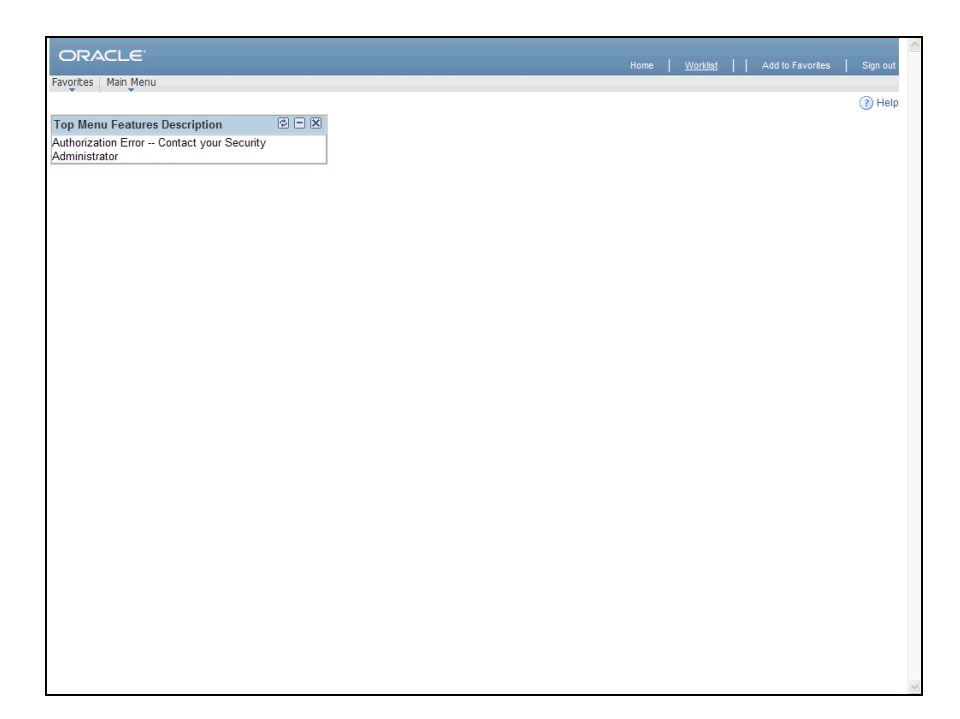

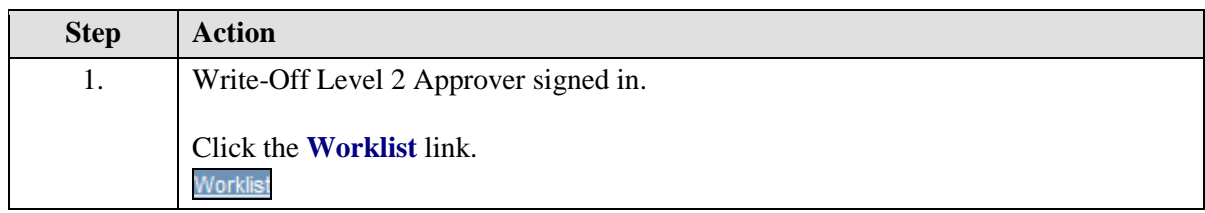

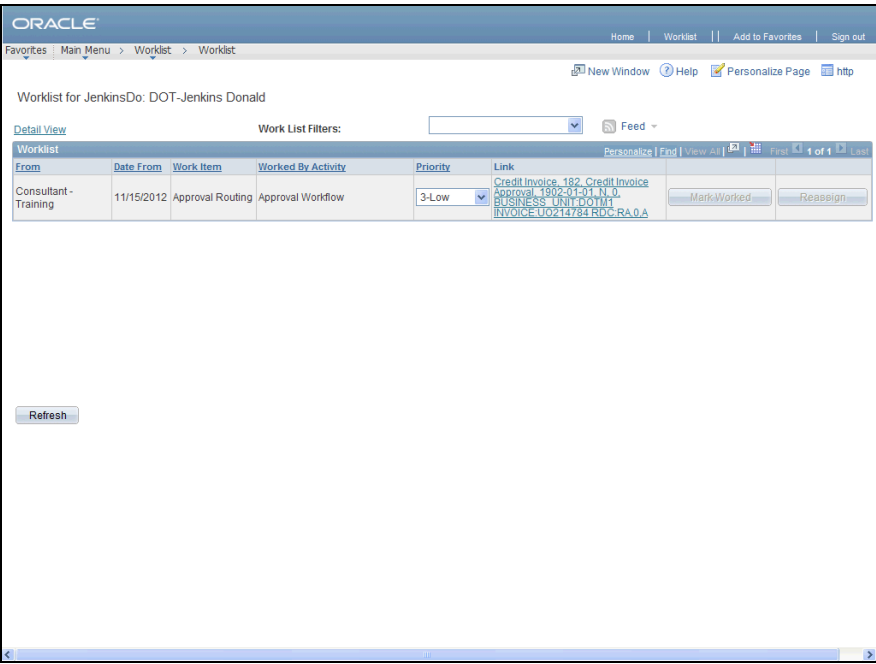

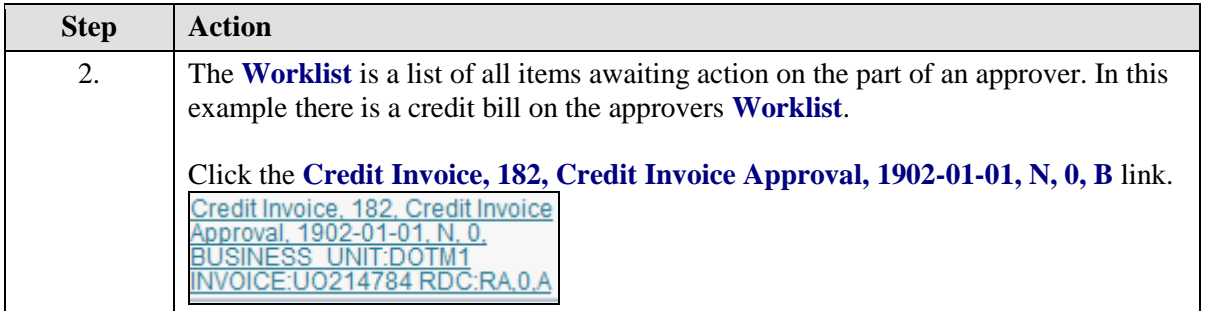

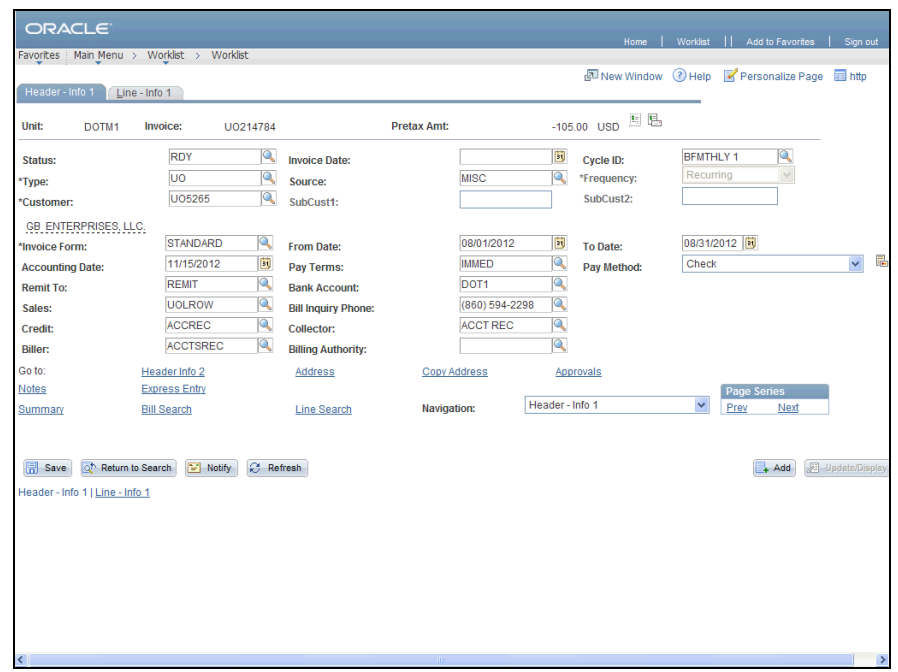

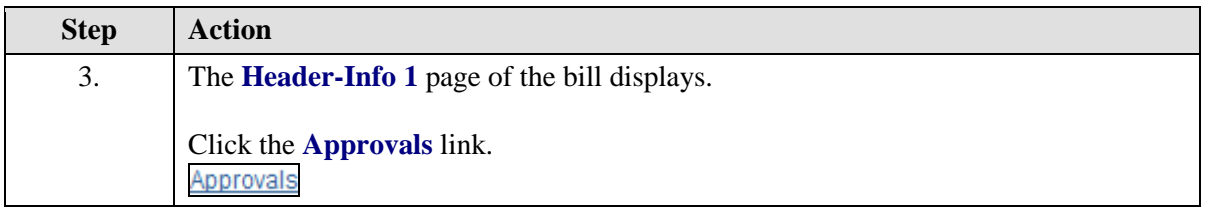

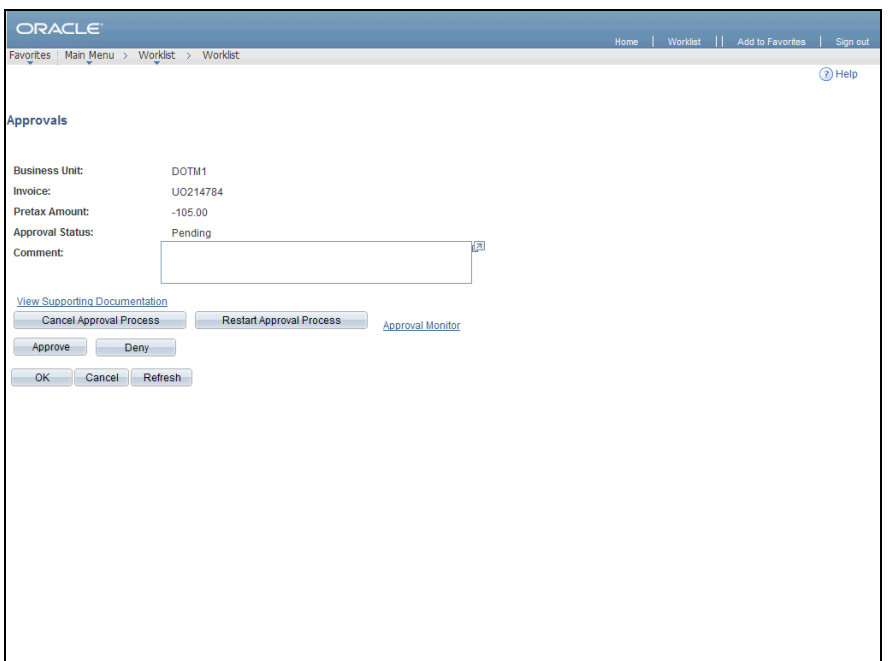

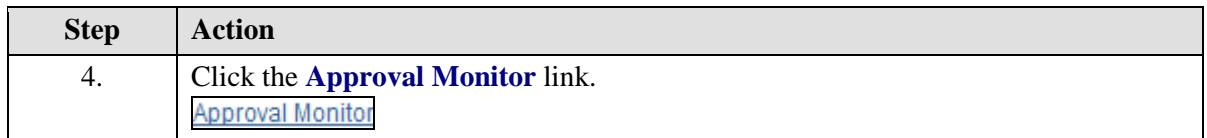

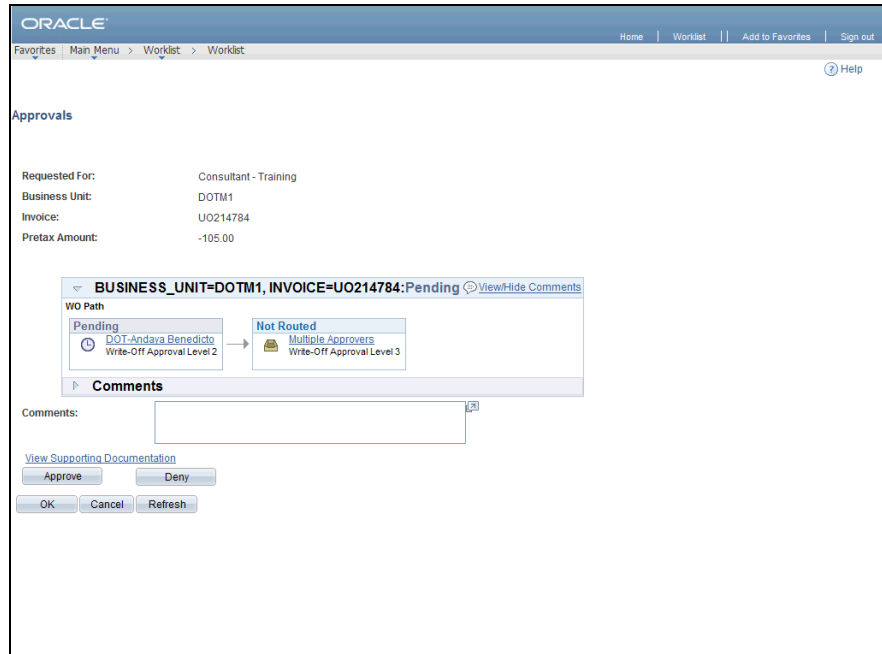

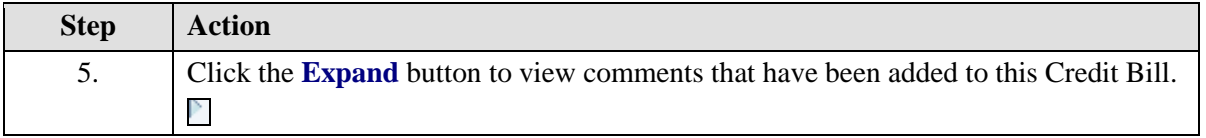

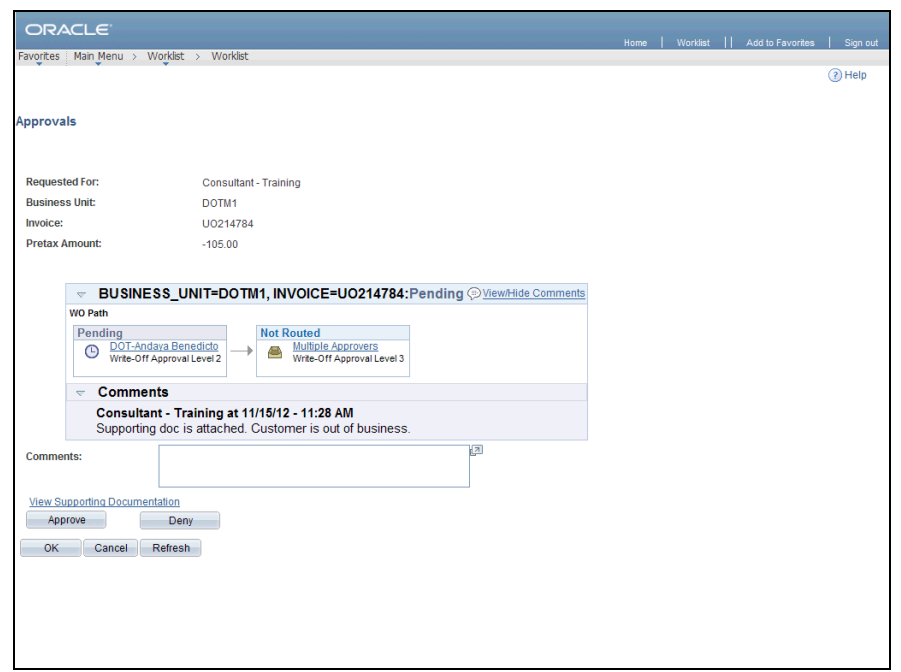

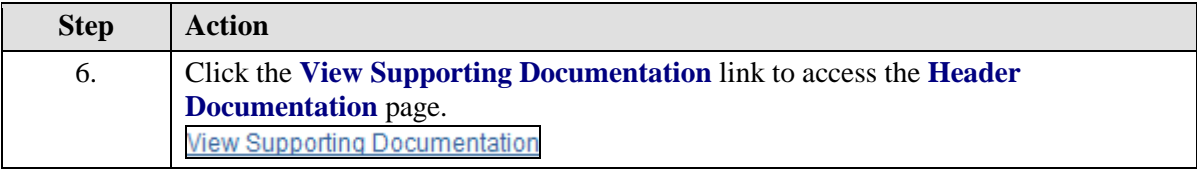

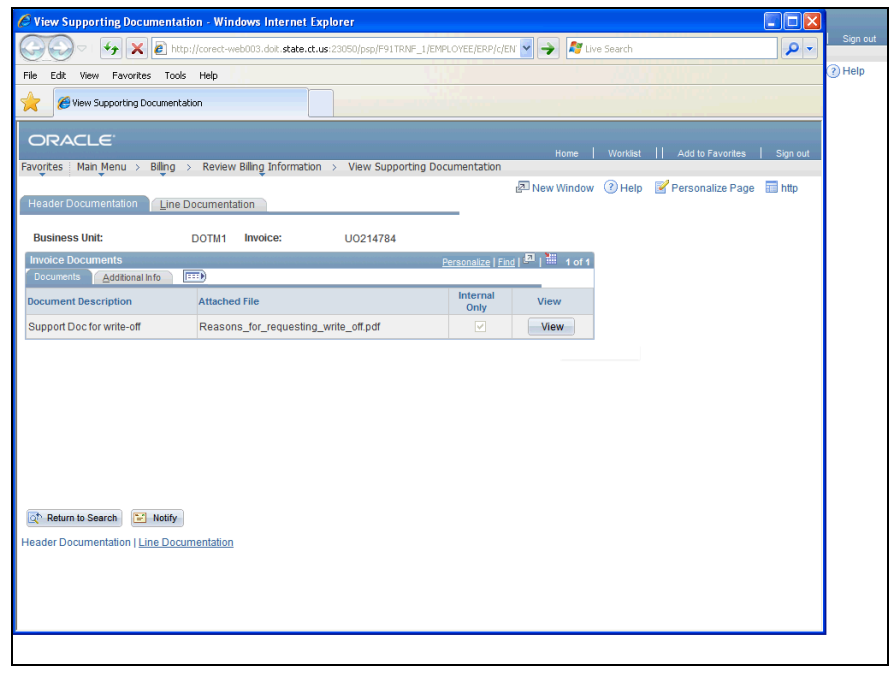

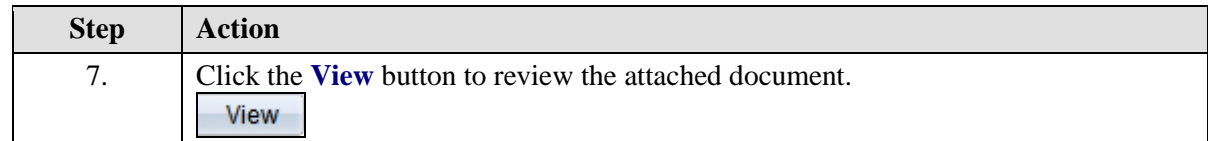

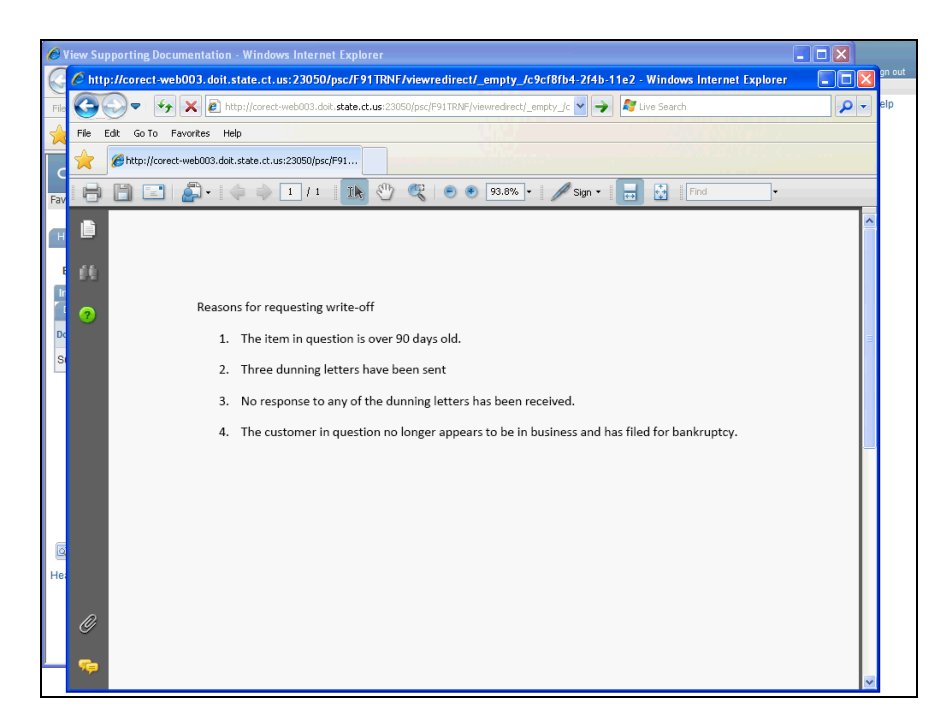

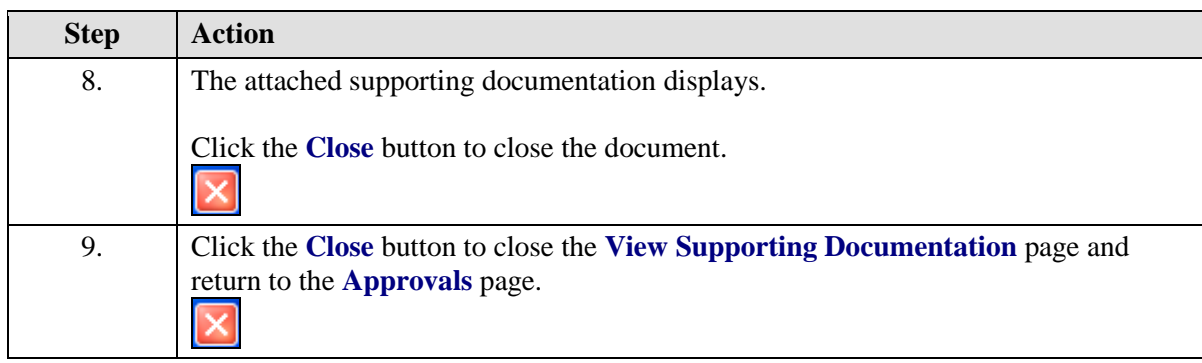

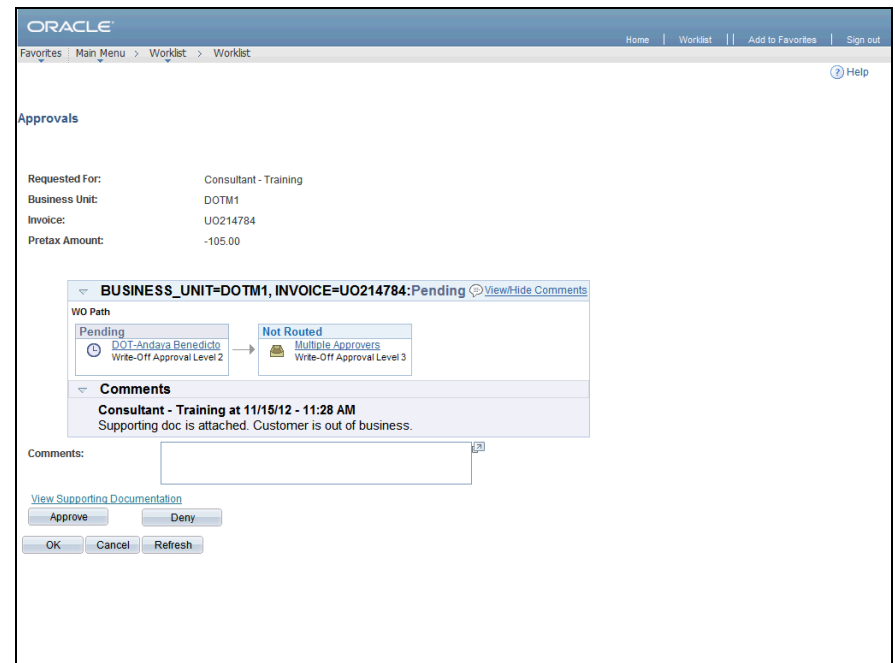

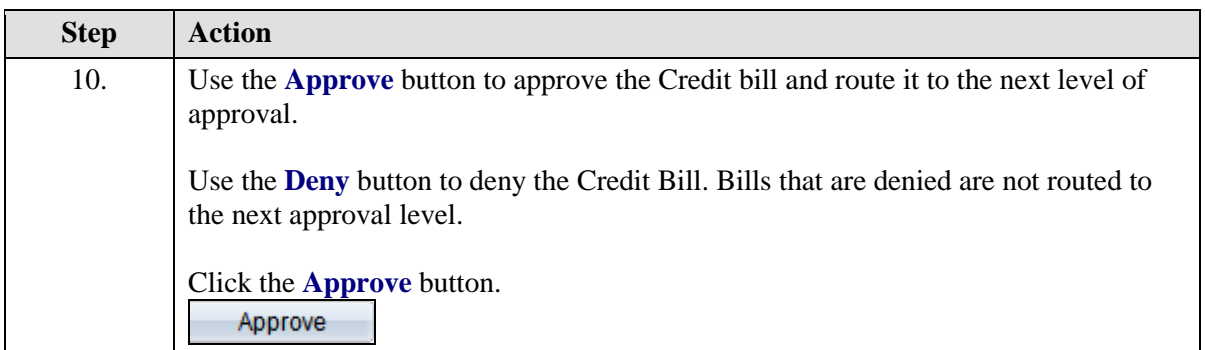

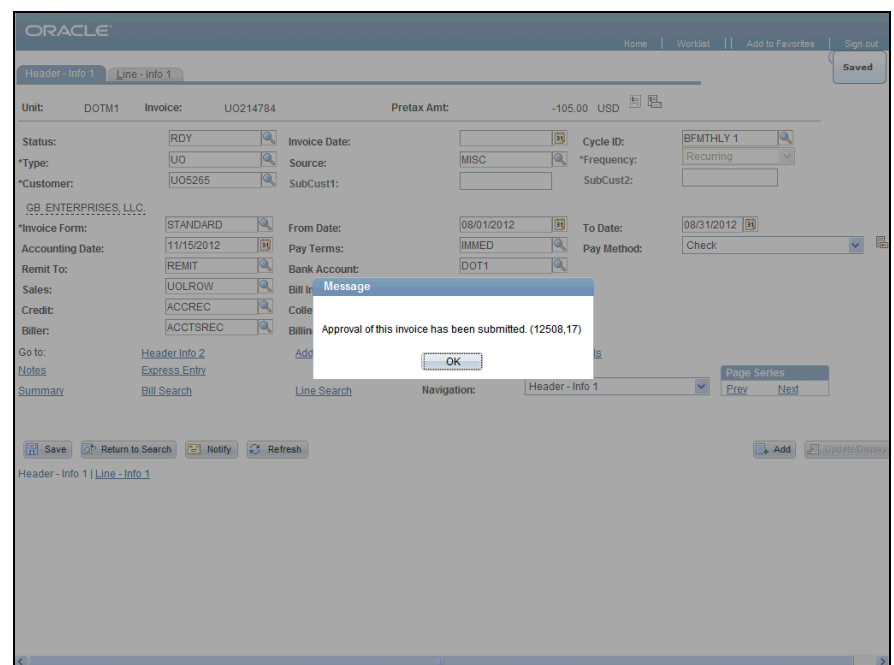

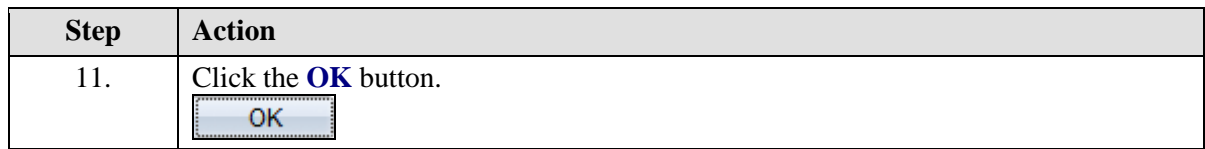

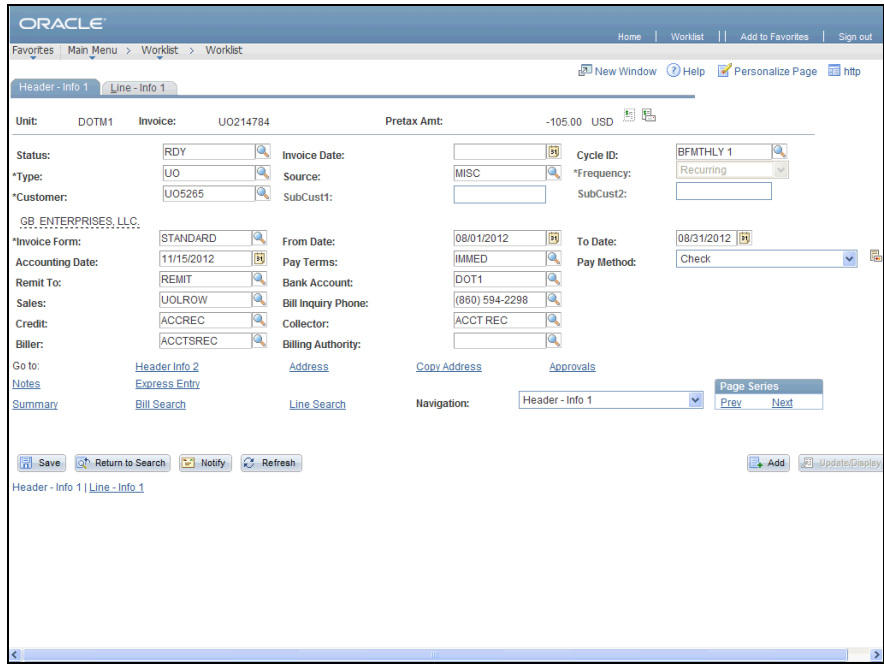

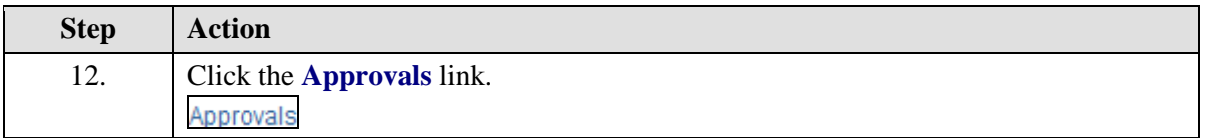

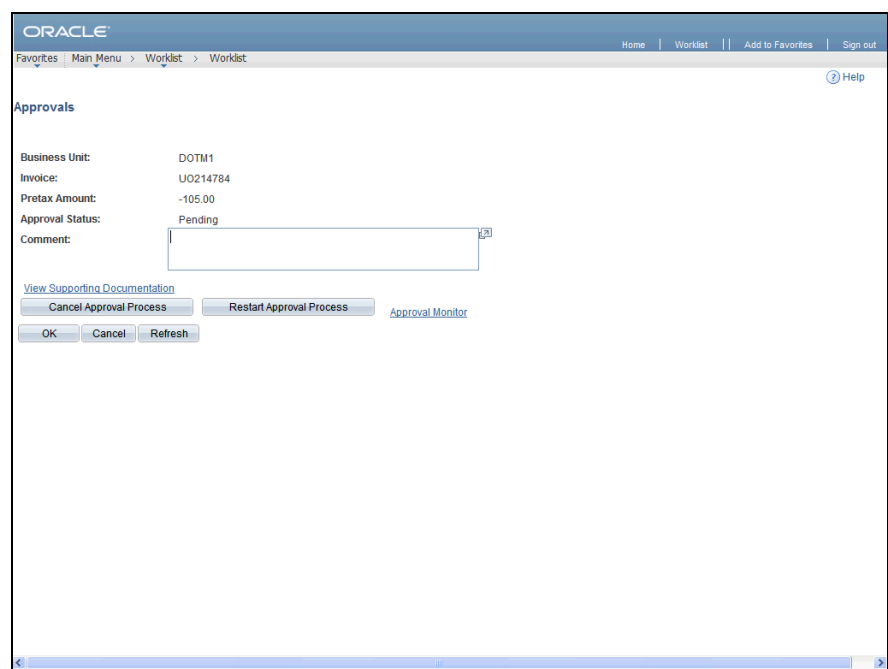

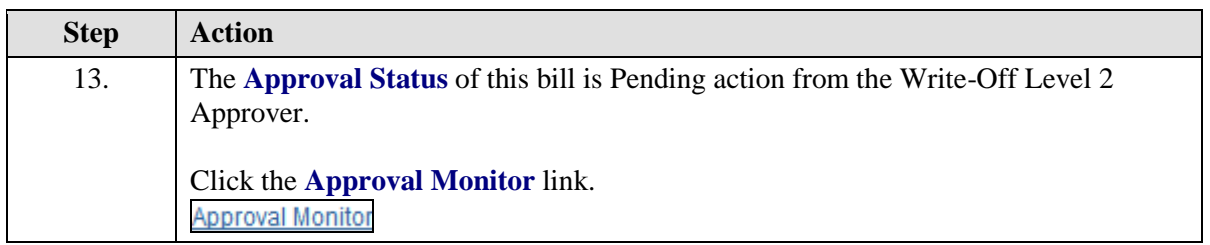

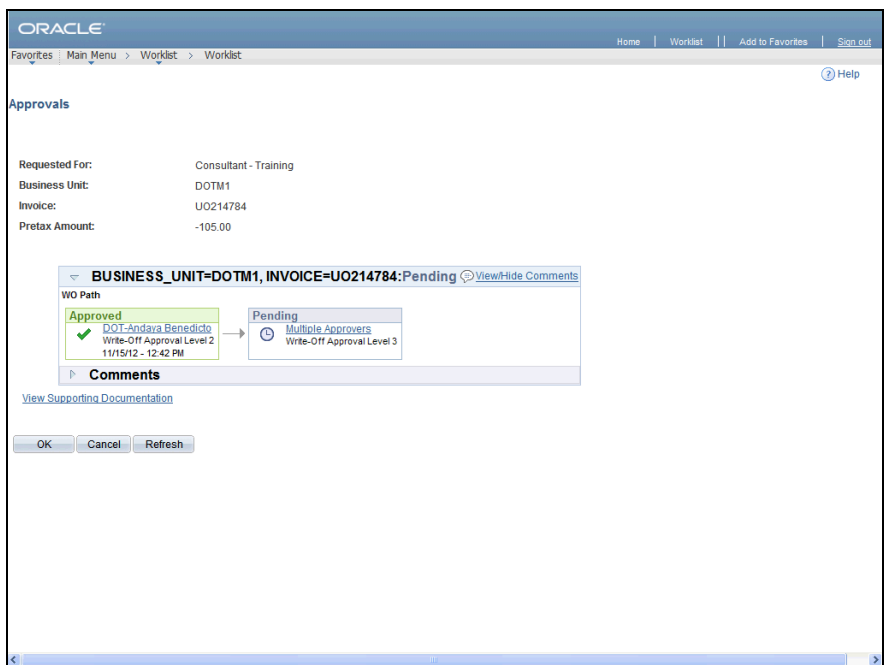

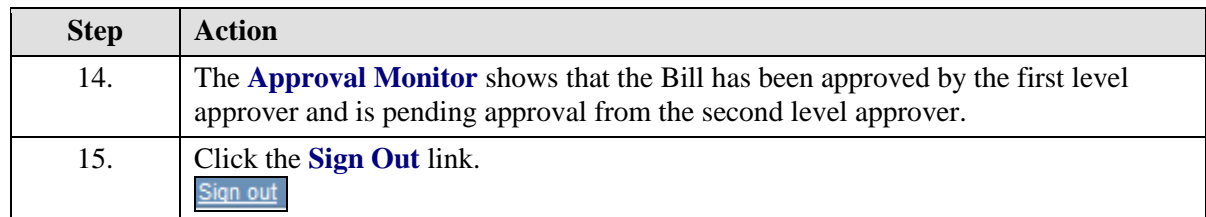

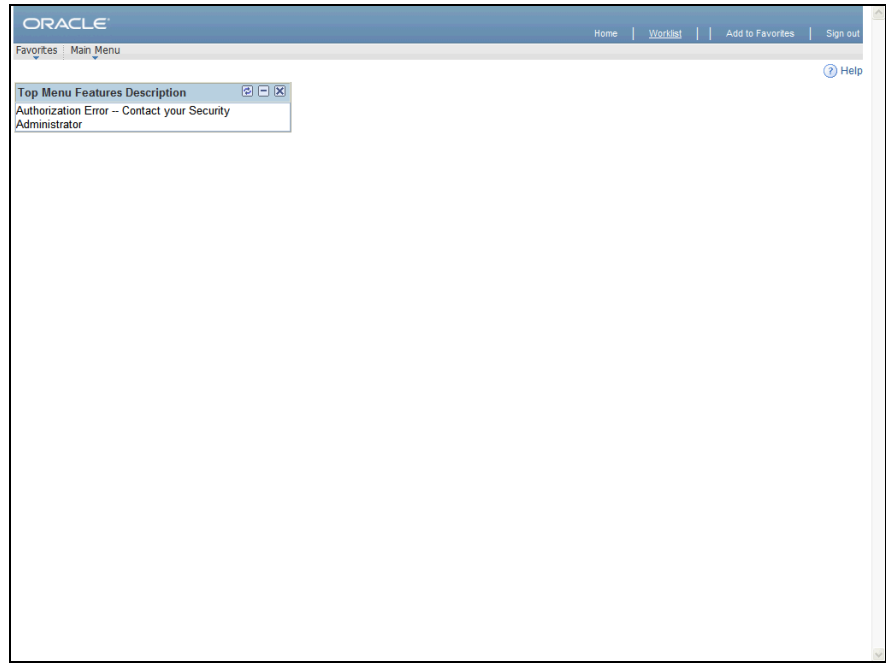

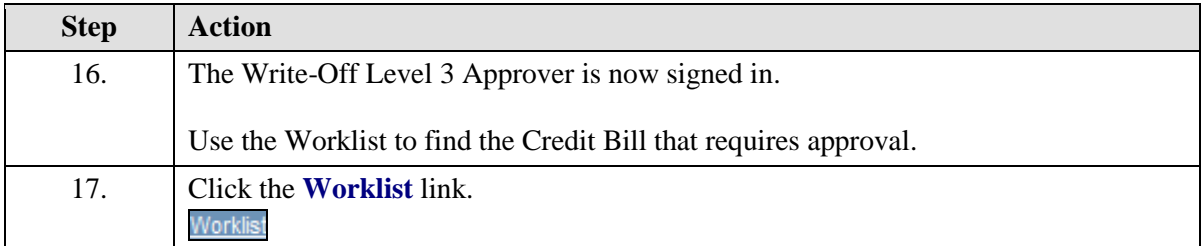

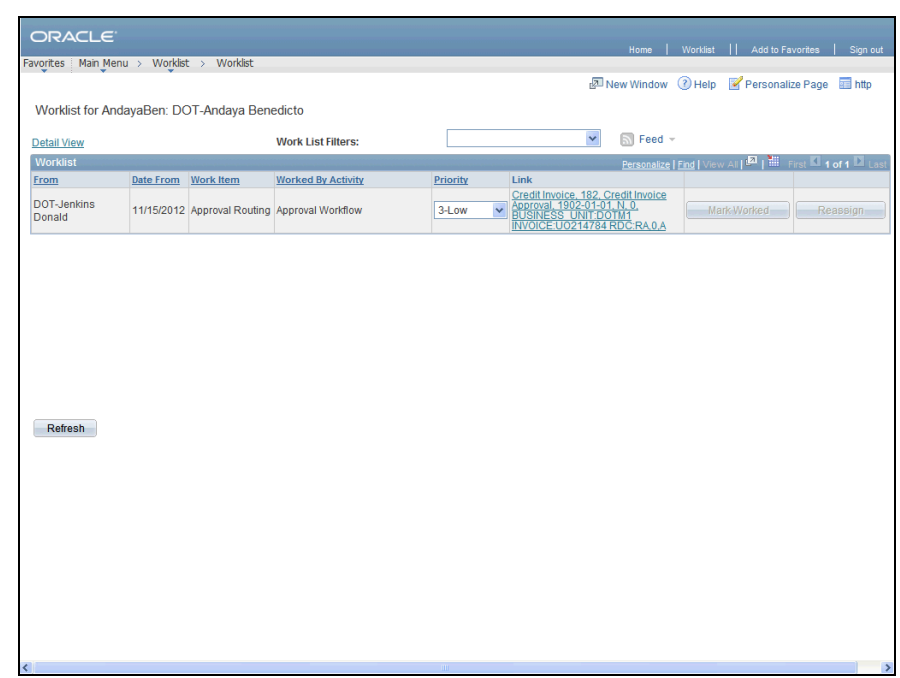

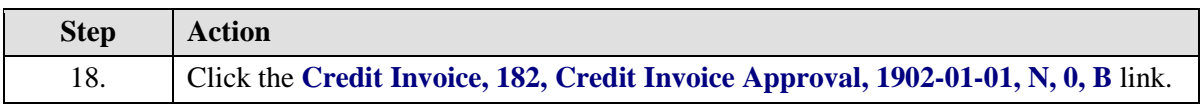

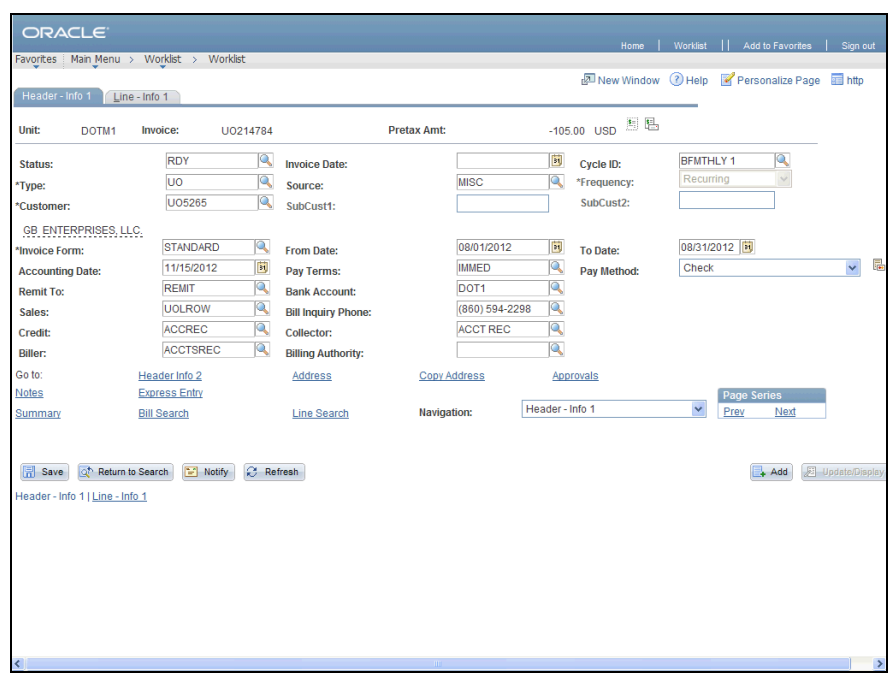

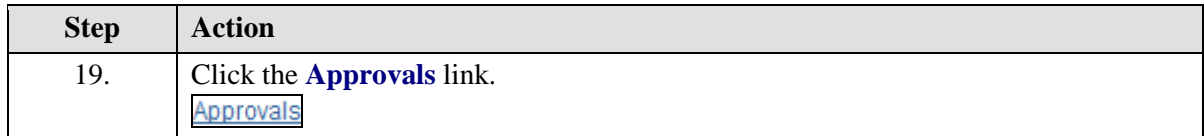

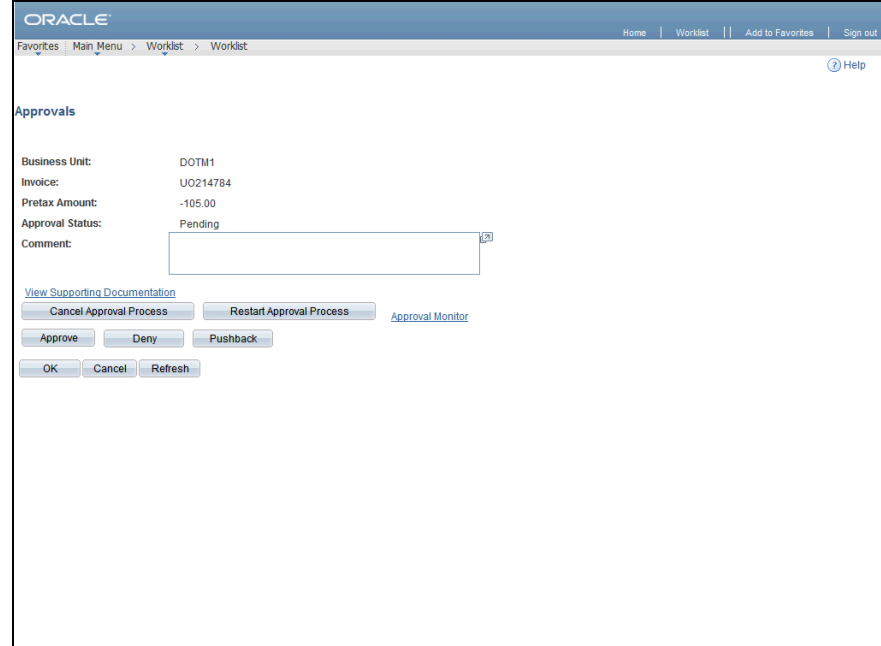

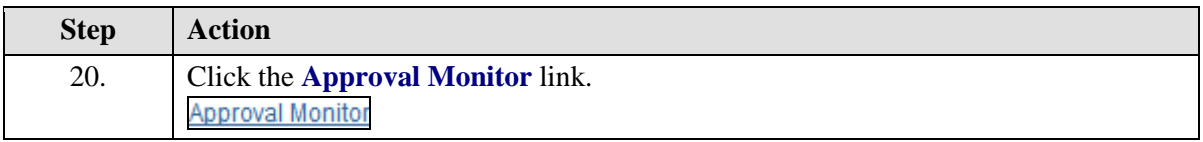

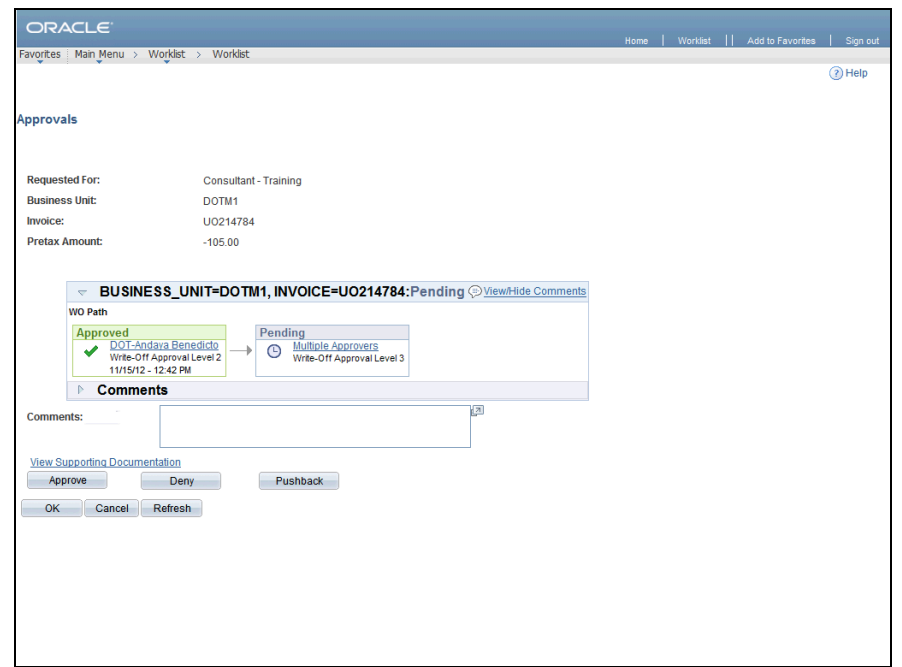

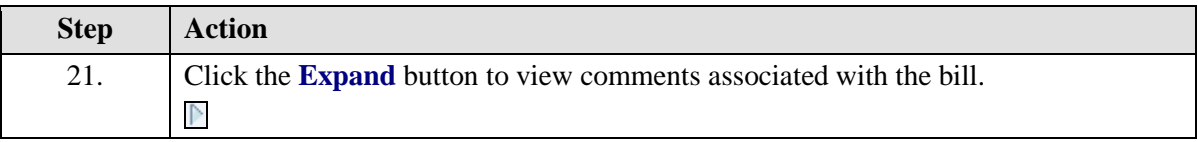

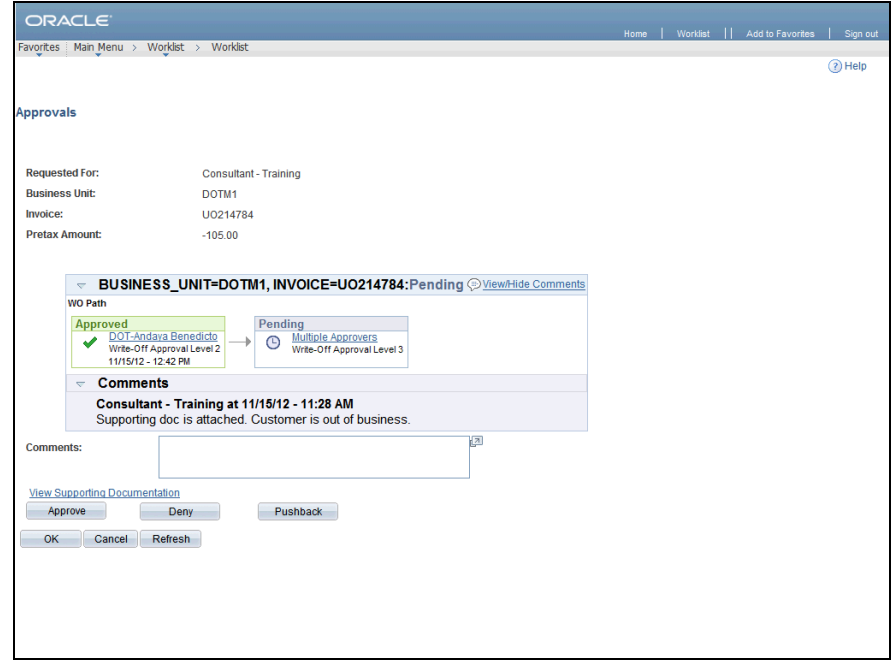

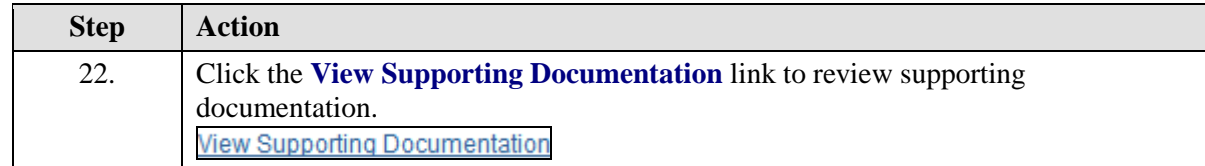

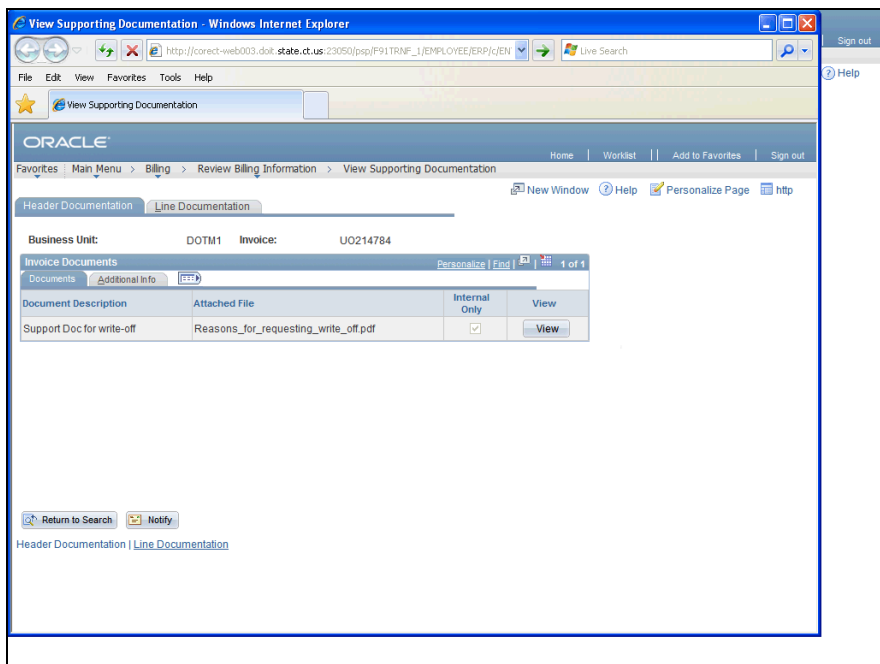

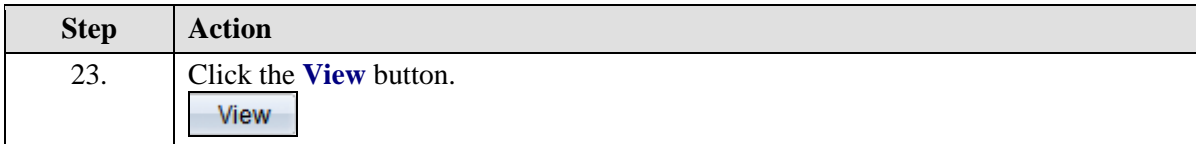

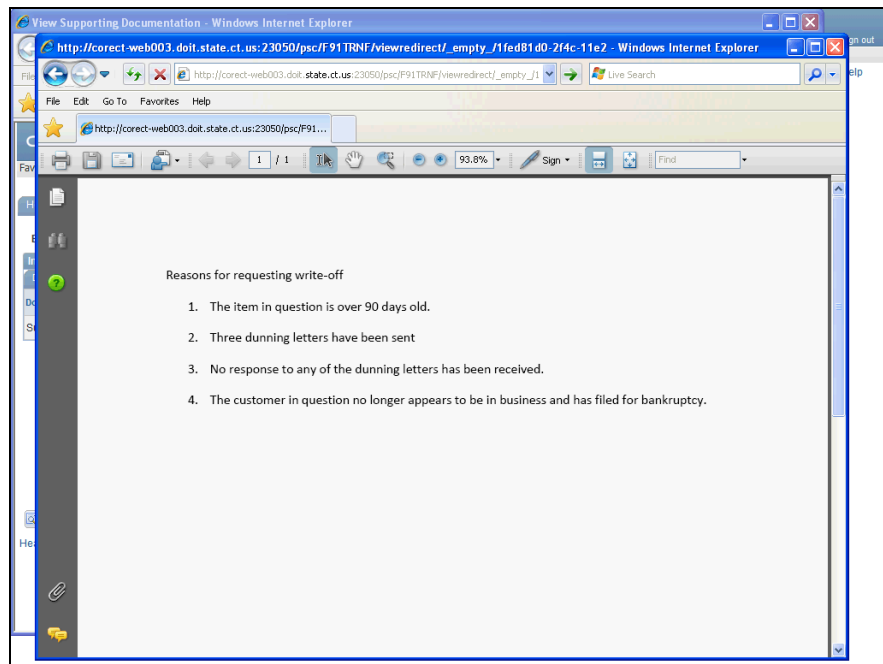

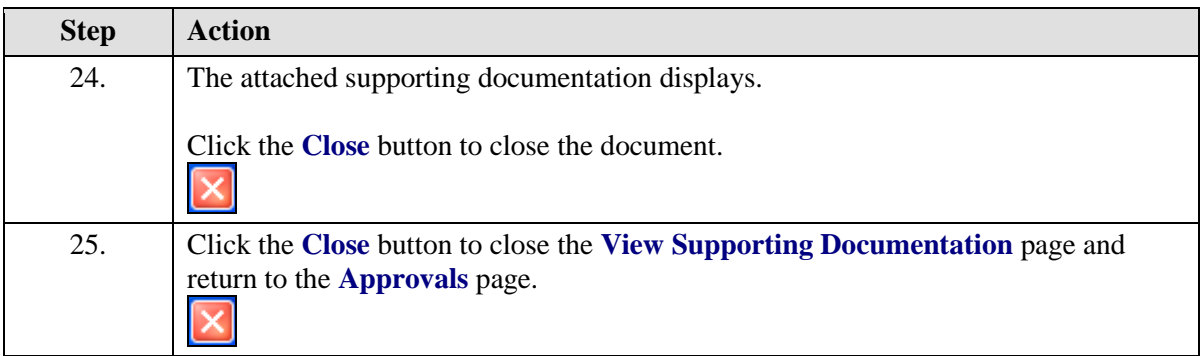

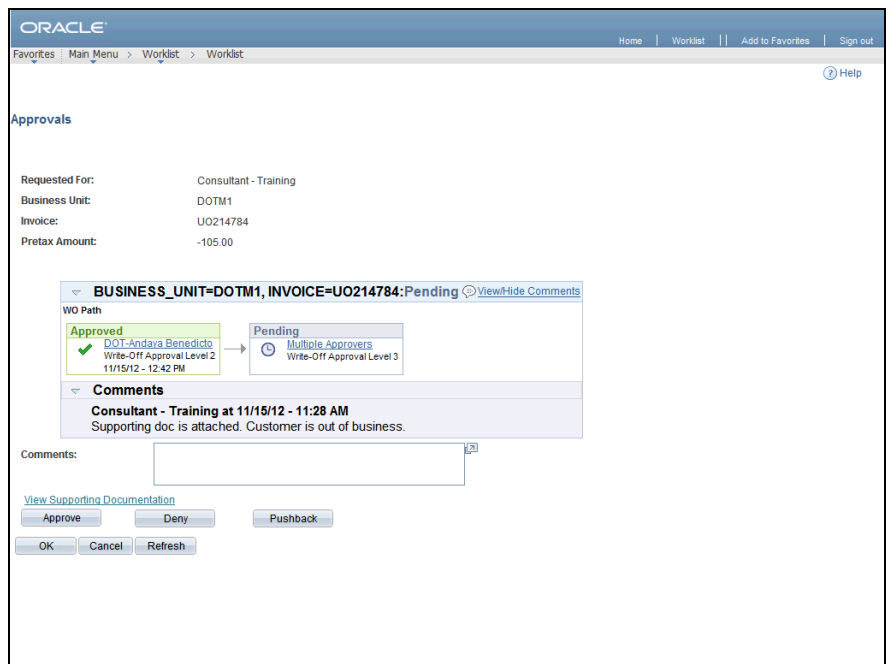

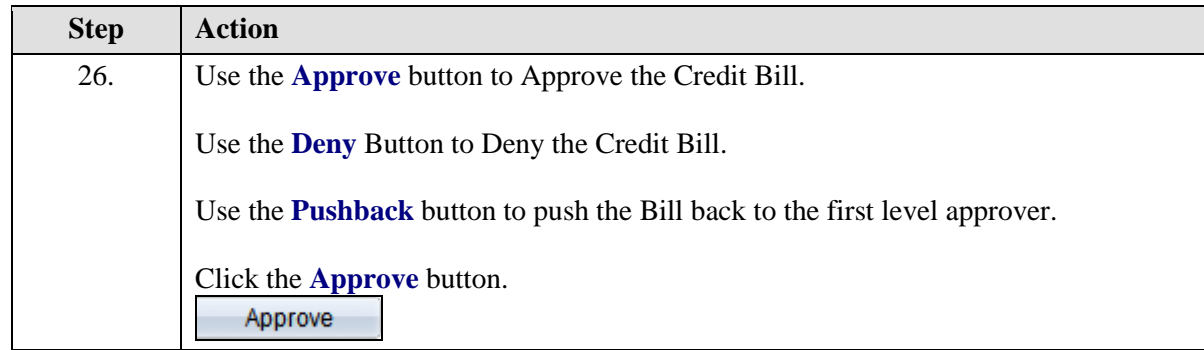

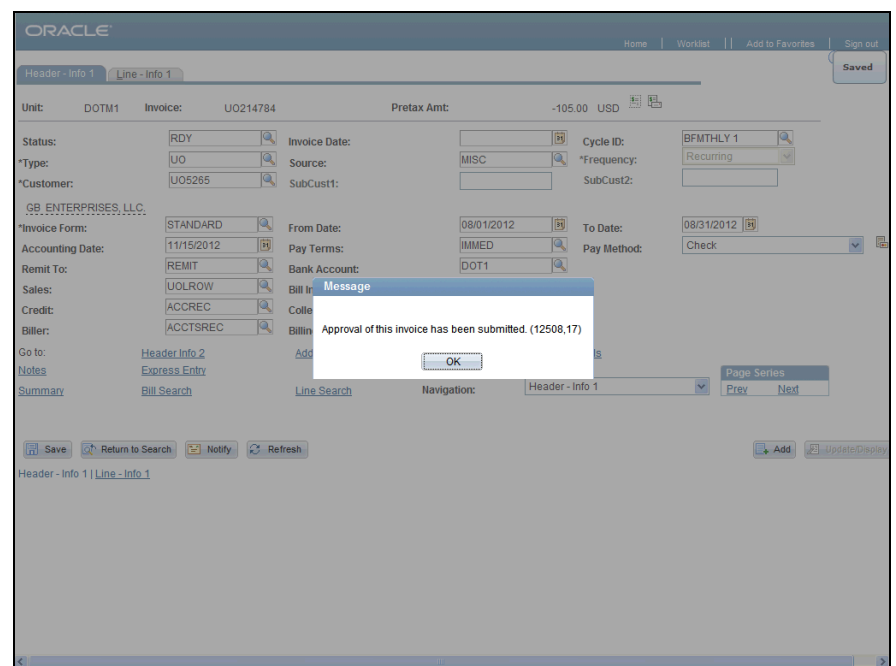

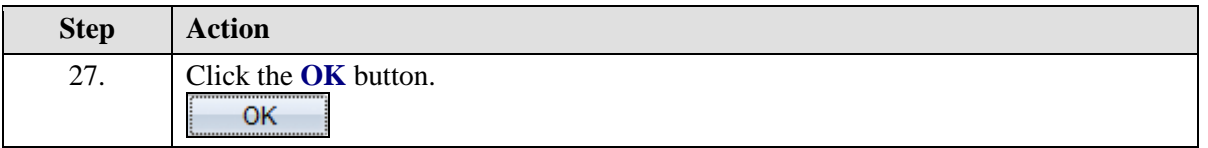

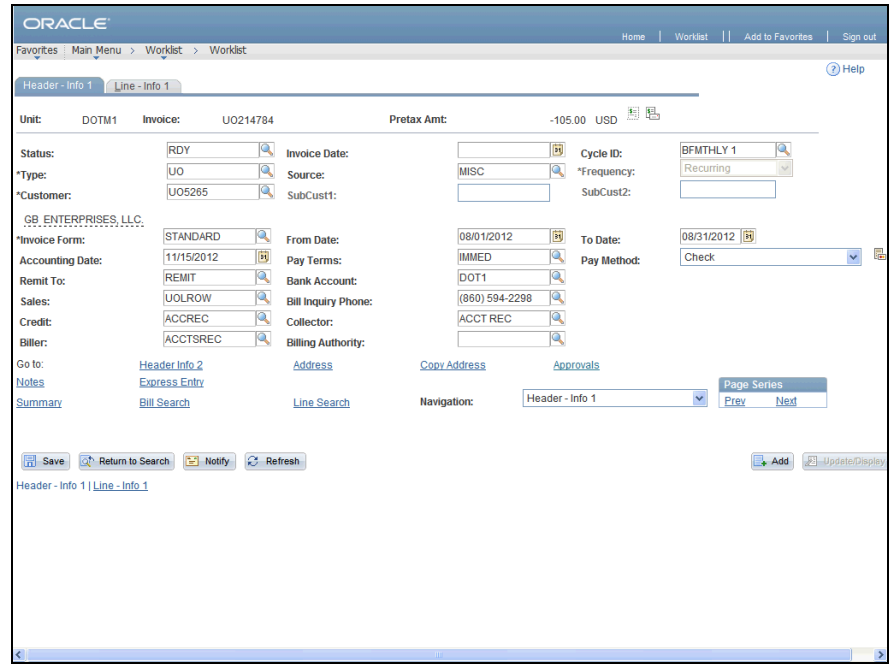

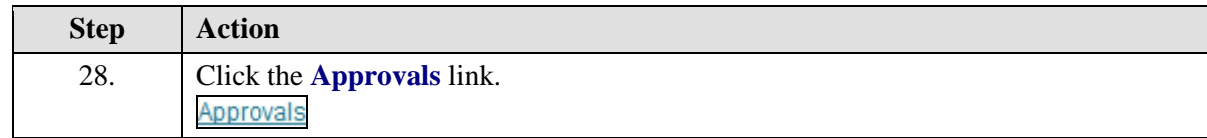

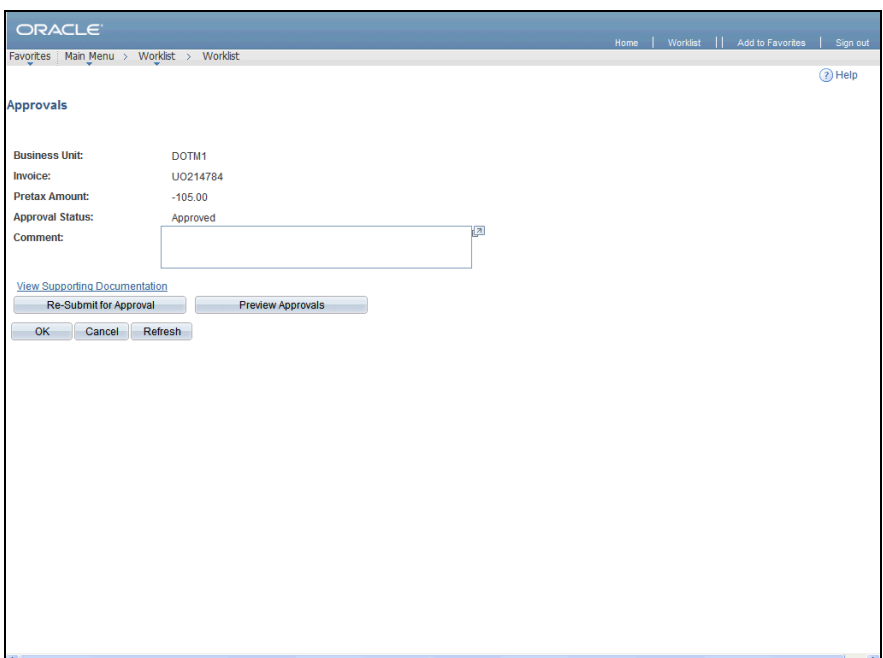

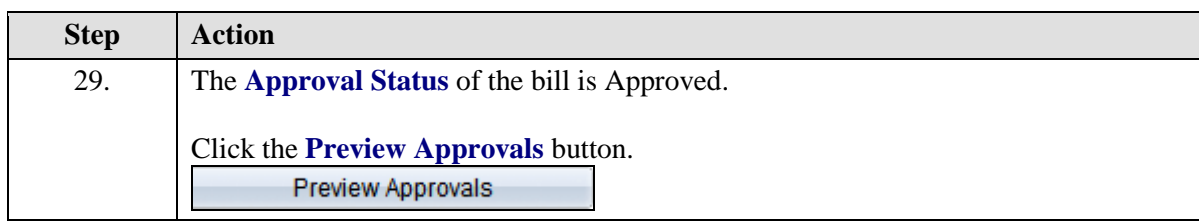

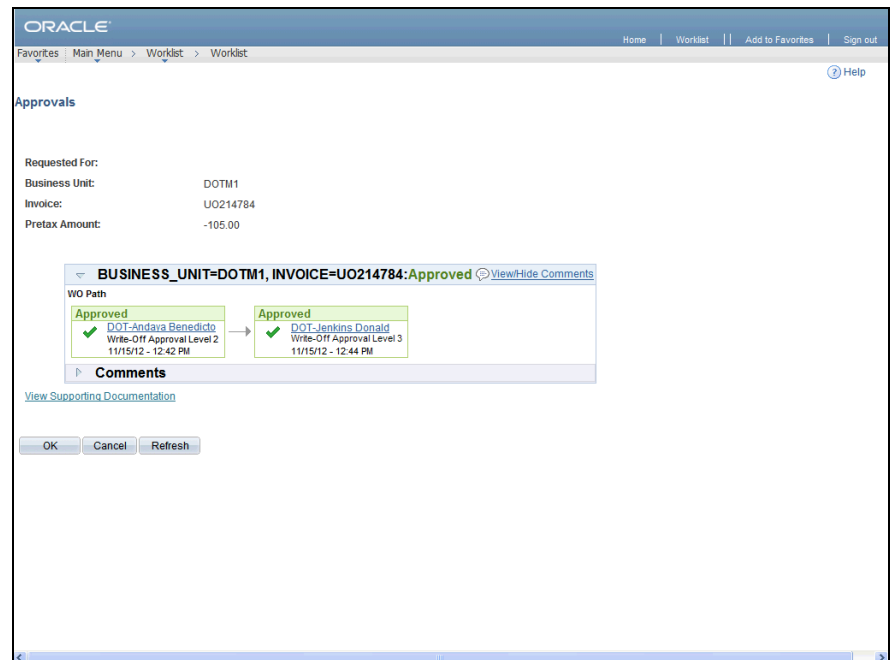

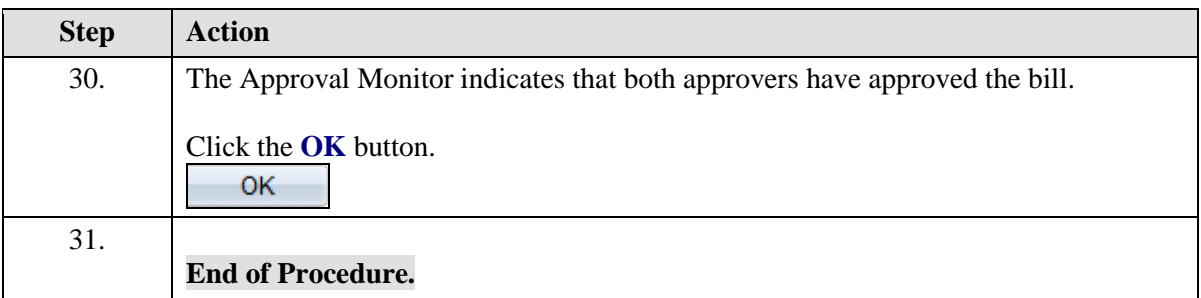